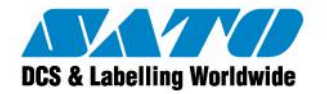

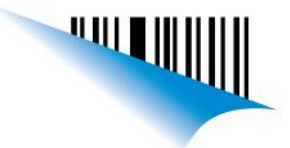

## **Configurar un Lector Unitech MS180 para que lea los códigos sin apretar el gatillo**

En el Lector Unitech MS180 es posible trabajar con dos tipos de modos de operación. Por default el equipo viene configurado en el modo "Trigger" en el cual es necesario apretar el gatillo para leer un código. Si deseamos que el Lector trabaje automáticamente y lea los códigos sin la necesidad de presionar el gatillo se debe escanear el siguiente código. Para esto diríjase a la página A.1 del User´s Manual y lea con su Lector el código Flash:

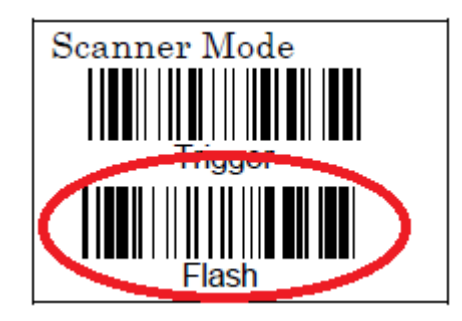

En este modo de operación, el Lector leerá los códigos automáticamente. Luego de unos segundos si no está operando comenzará a parpadear el laser y se tornará fijo al acercarlo a un código nuevamente. Para volver al modo de fábrica, sólo basta con leer el código Trigger.

Ezequiel Gimenez Technical Support SATO Argentina S.A. Argentina-Bolivia-Chile-Paraguay-Uruguay Tel: (5411) 4887-9000 Fax: (5411) 4638-5049

©2011 SATO Argentina S.A. Todos los derechos reservados. Rev A especificaciones sujetas a cambio sin previo aviso. Cualquier reproducción total o parcial del presente contenido sin autorización previa queda completamente prohibida. SATO es marca registrada de SATO Corporation y sus subsidiarias en Japón , Estados Unidos de Norteamerica y otros países.

Toda otra marca mencionada pertenece a sus respectivos propietarios.

Sato Argentina S.A. Pola 3166 (C1439ENL) C.A.B.A. Argentina Tel.(5411) 4887-9000 Fax.(5411) 4638-5049

## www.satoargentina.com.ar